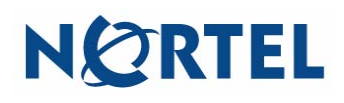

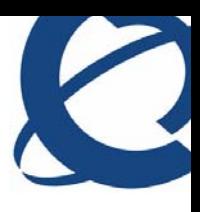

## **Getting started with the MCC 3100 for Nokia**

The Nortel Mobile Communication Client 3100 (MCC 3100) for Nokia provides enterprise collaboration functionality to a supported mobile device using a data (Internet) connection over the cellular and WiFi network. MCC 3100 for Nokia allows real-time communication with the Nortel Mobile Communication Gateway 3100 (MCG 3100) and Nortel Communication Server. The term Communication Server means all communication servers that MC 3100 supports (see the MC 3100 Product Bulletin). For more information on MCC 3100 for Nokia, see Nortel Mobile Communication Client 3100 for Nokia User Guide (NN42030-102).

## **Important Notice:**

Users are advised to select and use headsets which are designed to reduce excessive sound pressure levels or acoustic shocks. Users should check that their headsets do meet their respective National or International Acoustic and Safety requirements.

## **Starting the MCC 3100 application**

- 1. Press **Menu**.
- 2. Select **Applications**, **Nortel MCC 3100**.

The main MCC 3100 pane appears and you can use the application.

**Note:** On some Nokia devices, the application icon is available under **Menu, Installation**.

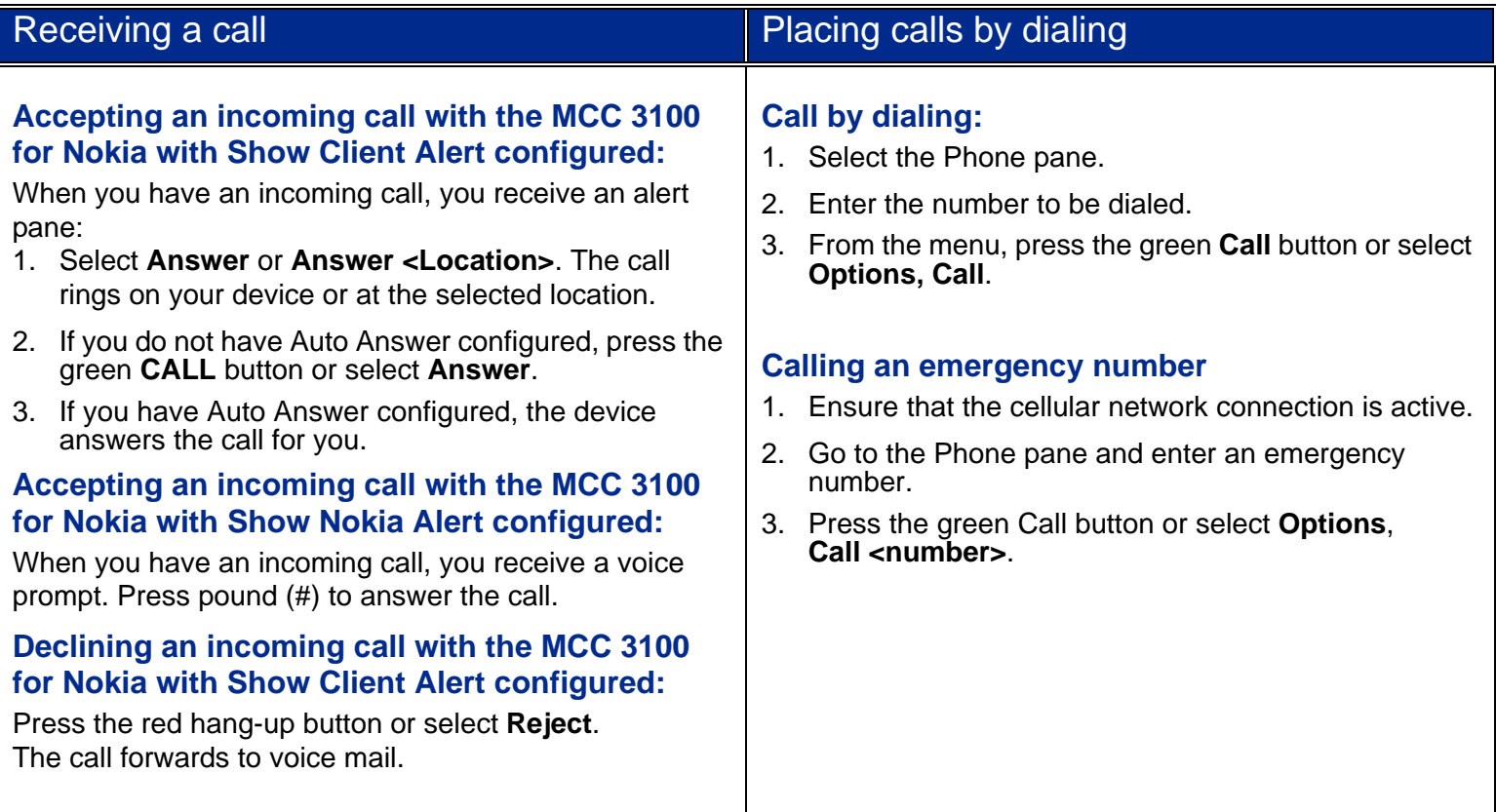

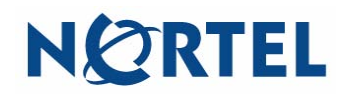

**Nortel Mobile Communication Client 3100 for Nokia Quick Reference**

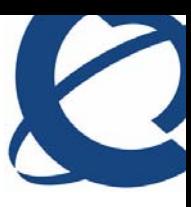

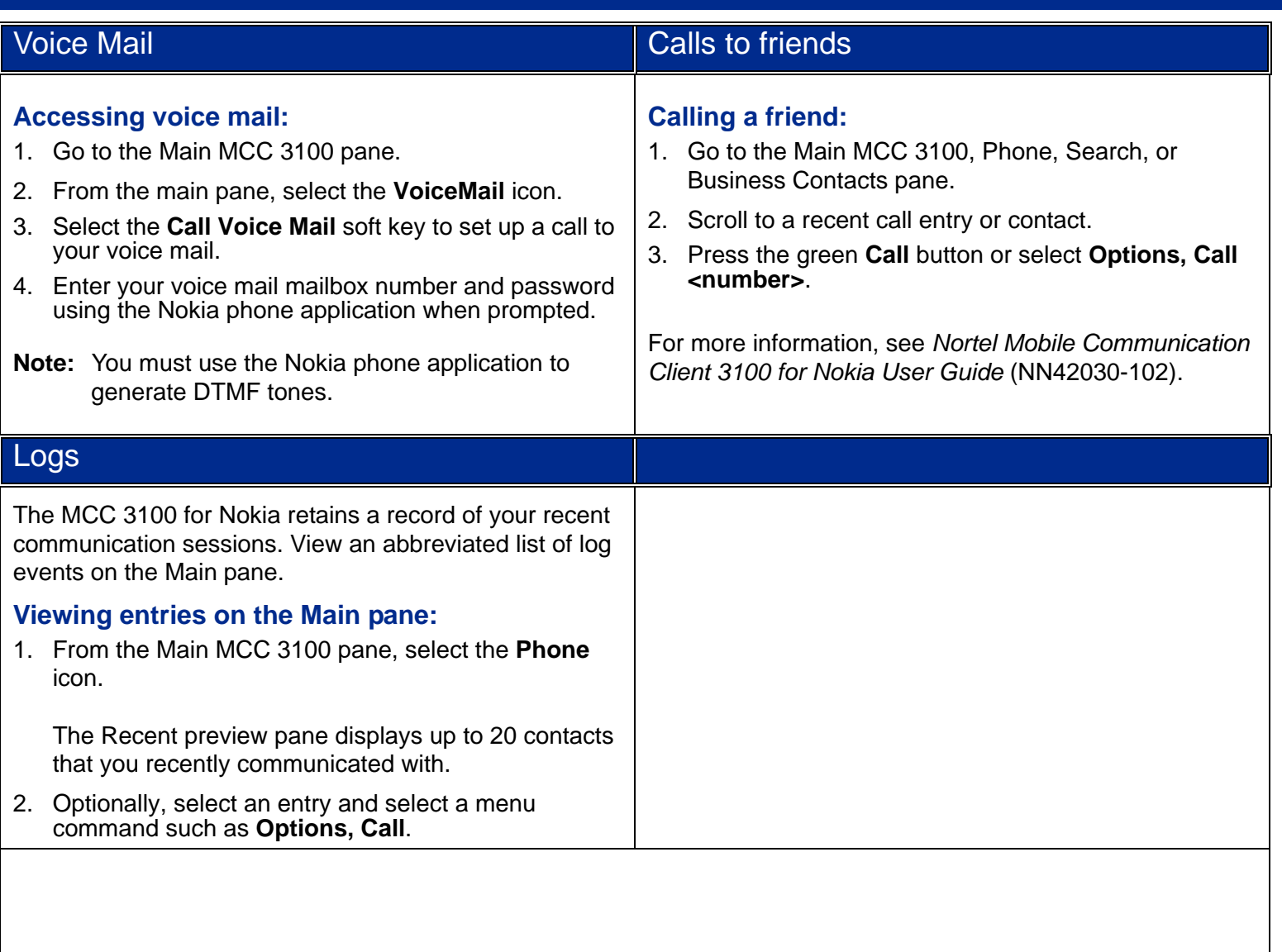

**Copyright © 2007–2009 Nortel Networks. All Rights Reserved**

**While the information in this document is believed to be accurate and reliable, except as otherwise expressly agreed to in writing NORTEL PROVIDES THIS DOCUMENT "AS IS" WITHOUT WARRANTY OR CONDITION OF ANY KIND, EITHER EXPRESS OR IMPLIED. The information and/or products described in this document are subject to change without notice.**

**Nortel, Nortel Networks, the Nortel logo, and the Globemark are trademarks of Nortel Networks. All other trademarks are the property of their respective owners.**

**To provide feedback or report a problem in this document, go to [www.nortel.com/documentfeedback](http://support.avaya.com/supportfaqs).**

**MC 3100 Release 3.1 Nortel Mobile Communication Client 3100 for Nokia Quick Reference Standard 04.02 Publication: NN42030-106 November 2009** 

Free Manuals Download Website [http://myh66.com](http://myh66.com/) [http://usermanuals.us](http://usermanuals.us/) [http://www.somanuals.com](http://www.somanuals.com/) [http://www.4manuals.cc](http://www.4manuals.cc/) [http://www.manual-lib.com](http://www.manual-lib.com/) [http://www.404manual.com](http://www.404manual.com/) [http://www.luxmanual.com](http://www.luxmanual.com/) [http://aubethermostatmanual.com](http://aubethermostatmanual.com/) Golf course search by state [http://golfingnear.com](http://www.golfingnear.com/)

Email search by domain

[http://emailbydomain.com](http://emailbydomain.com/) Auto manuals search

[http://auto.somanuals.com](http://auto.somanuals.com/) TV manuals search

[http://tv.somanuals.com](http://tv.somanuals.com/)